# **BTS SN**

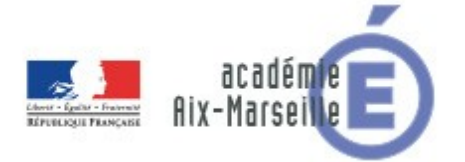

# **E 6-2 – PROJET TECHNIQUE**

**Dossier de présentation et de validation du projet** *(consignes et contenus)*

# **Groupement académique : AIX-MARSEILLE Session 2021**

# **Lycée : Alphonse BENOIT**

# **Ville :** L'ISLE SUR LA SORGUE

# **N° du projet : 2 et 3 Nom du projet : SmartCity : Gestion intelligente d'une ville**

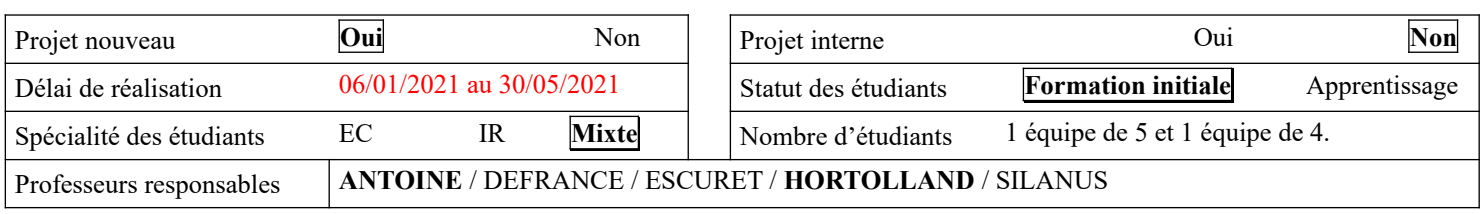

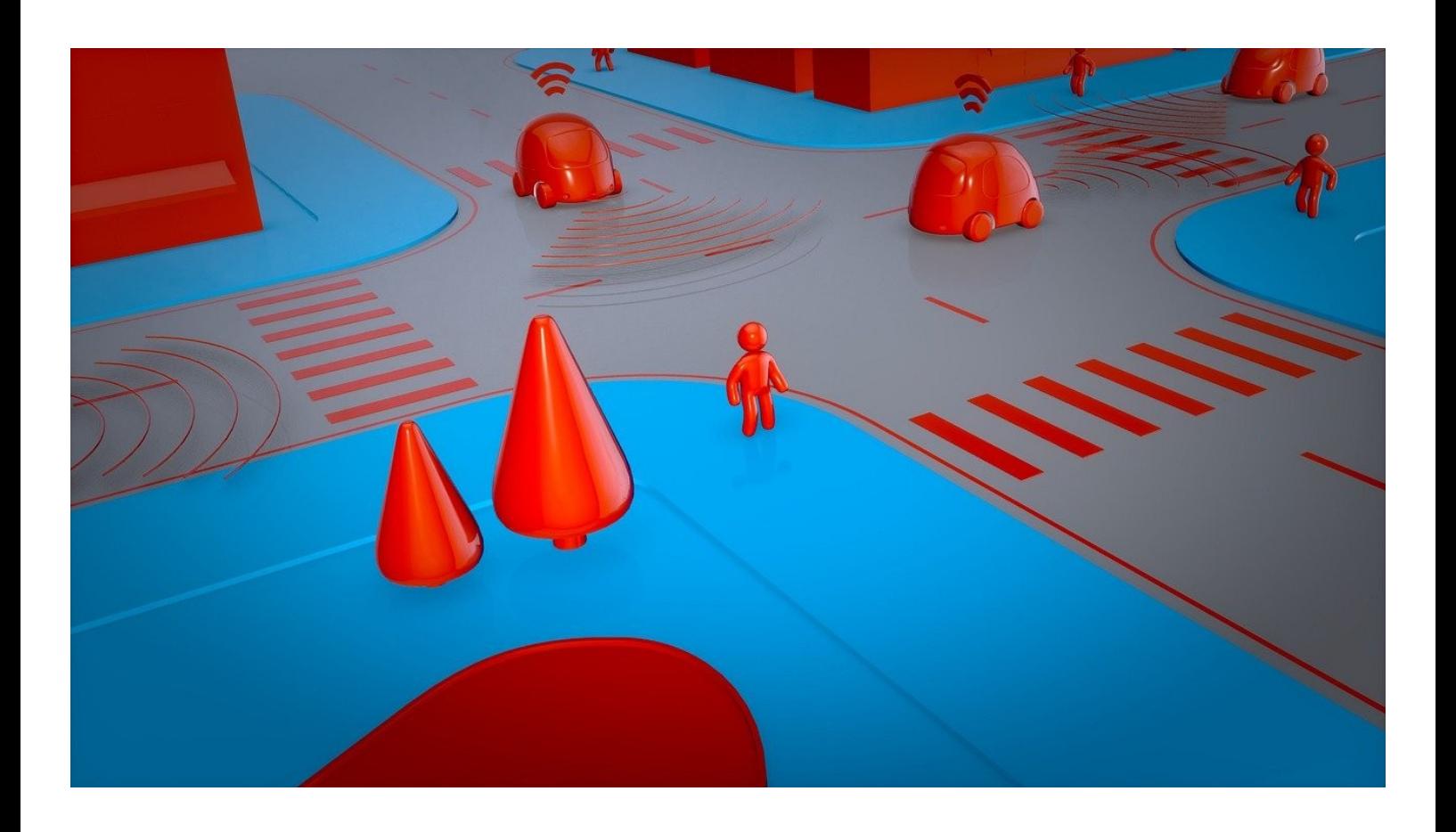

# Sommaire

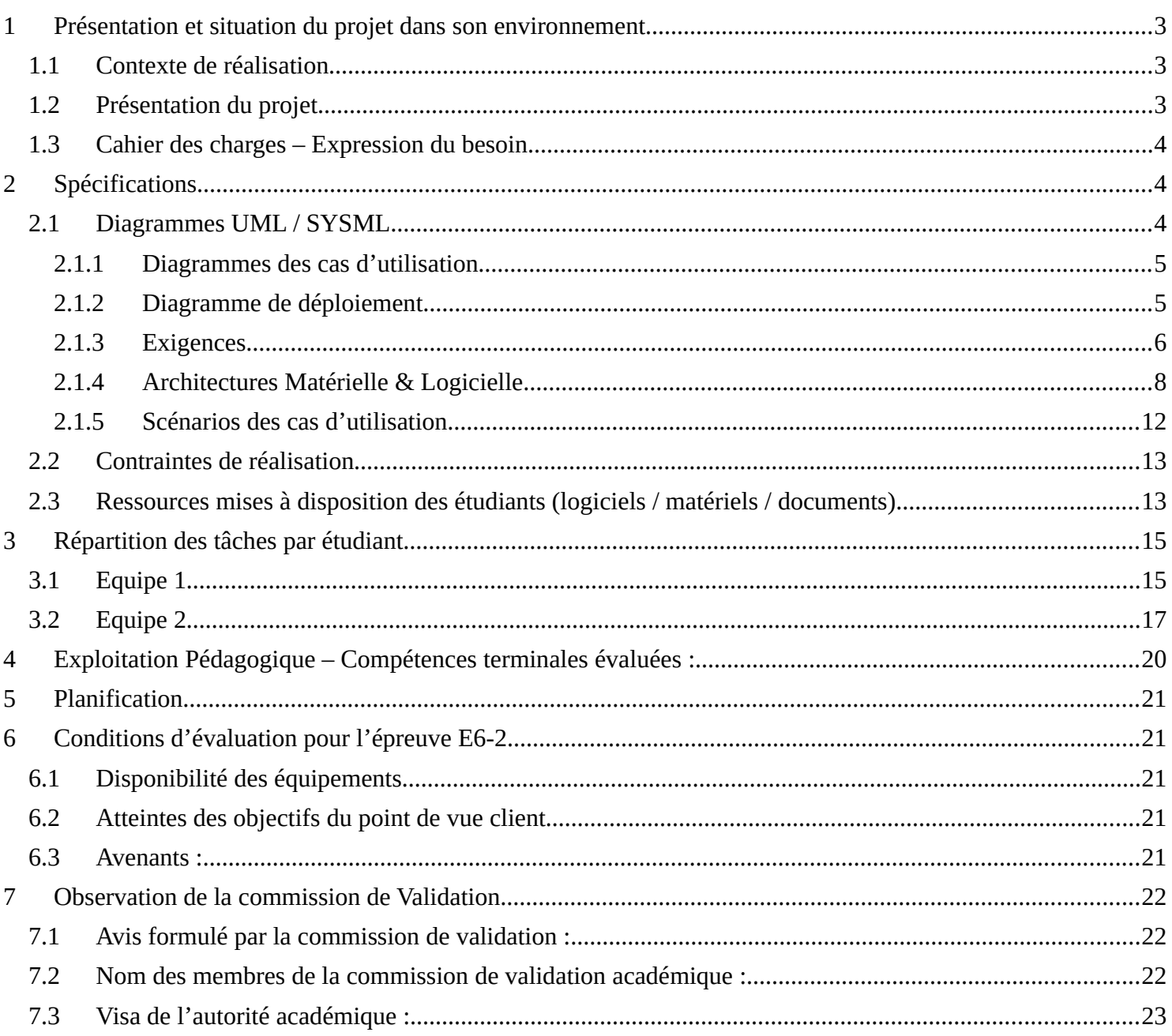

# <span id="page-2-0"></span>**1 Présentation et situation du projet dans son environnement**

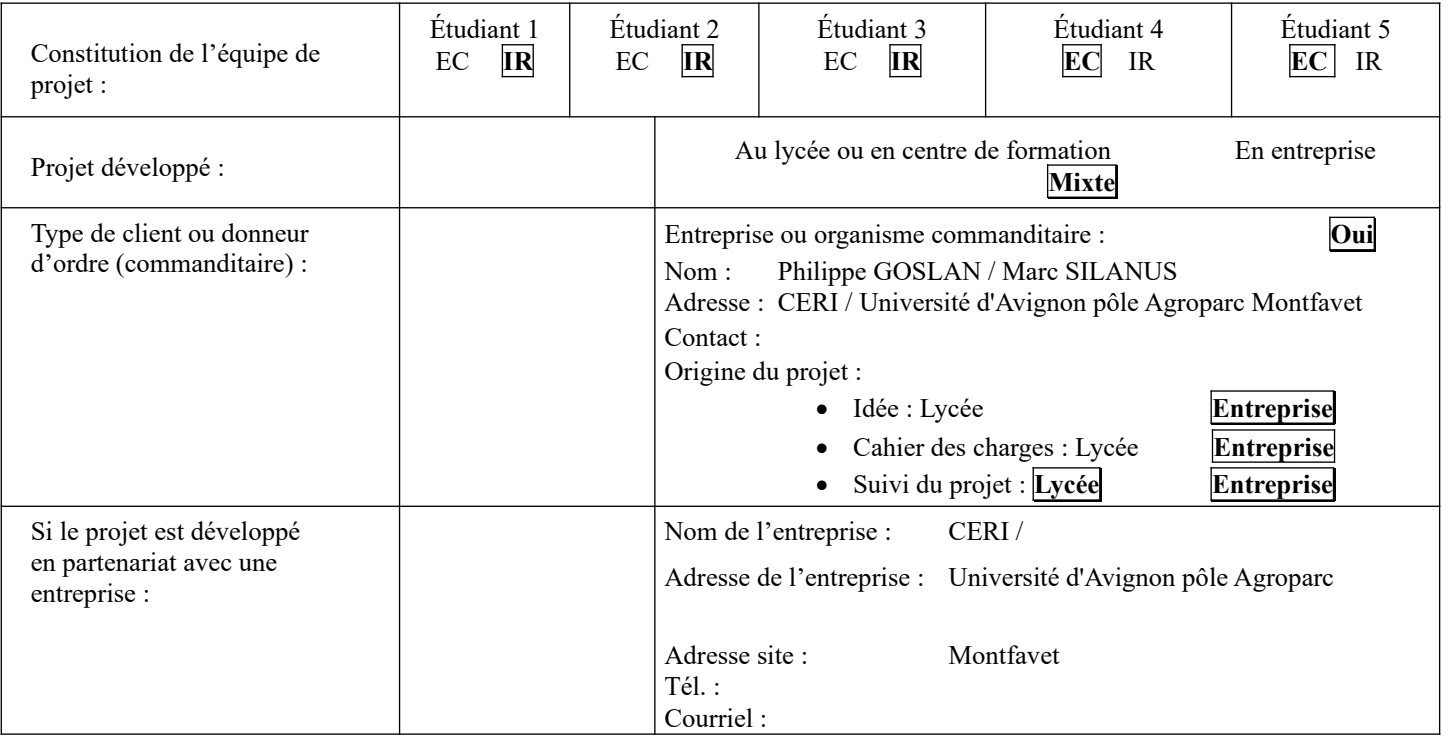

# <span id="page-2-1"></span>*1.1 Contexte de réalisation*

# <span id="page-2-2"></span>*1.2 Présentation du projet*

Le CERI est le Centre d'Etudes et de Recherches en Informatique, un département de l'université d'Avignon.

Dans le cadre de la formation Master CMI, l'équipe pédagogique désire une maquette pilotable d'une ville contenant à minima un système d'éclairage des voies composé de plusieurs tronçons, un parking, une intersection, des véhicules, des piétons.

Cette maquette sera utilisée par les étudiants pour développer des applications de gestion intelligente de la ville. Les logiciels clients créés par les étudiants du CERI utiliseront des technologies avancées telles que les réseaux neuronaux, les systèmes experts, l'intelligence artificielle, etc.

# <span id="page-3-0"></span>*1.3 Cahier des charges – Expression du besoin*

Constitution d'une maquette représentant quelques éléments d'une ville : parking, éclairage public, intersection, voitures, piétons.

Les éléments de la maquette peuvent être commandés depuis un client réseau.

Un site WEB de supervision permettra de voir ce qui se passe en temps réel.

Aucun automatisme ne sera développé au sein de la maquette, tout sera contrôlé par le client réseau. Bien que le client soit développé par les étudiants de Master du CERI, il sera toutefois nécessaire de disposer d'au moins un client fonctionnel pour donner vie à la maquette. Le client contrôlera manuellement la maquette.

# <span id="page-3-1"></span>**2 Spécifications**

# <span id="page-3-2"></span>*2.1 Diagrammes UML / SYSML*

Le système se décompose en plusieurs sous-systèmes :

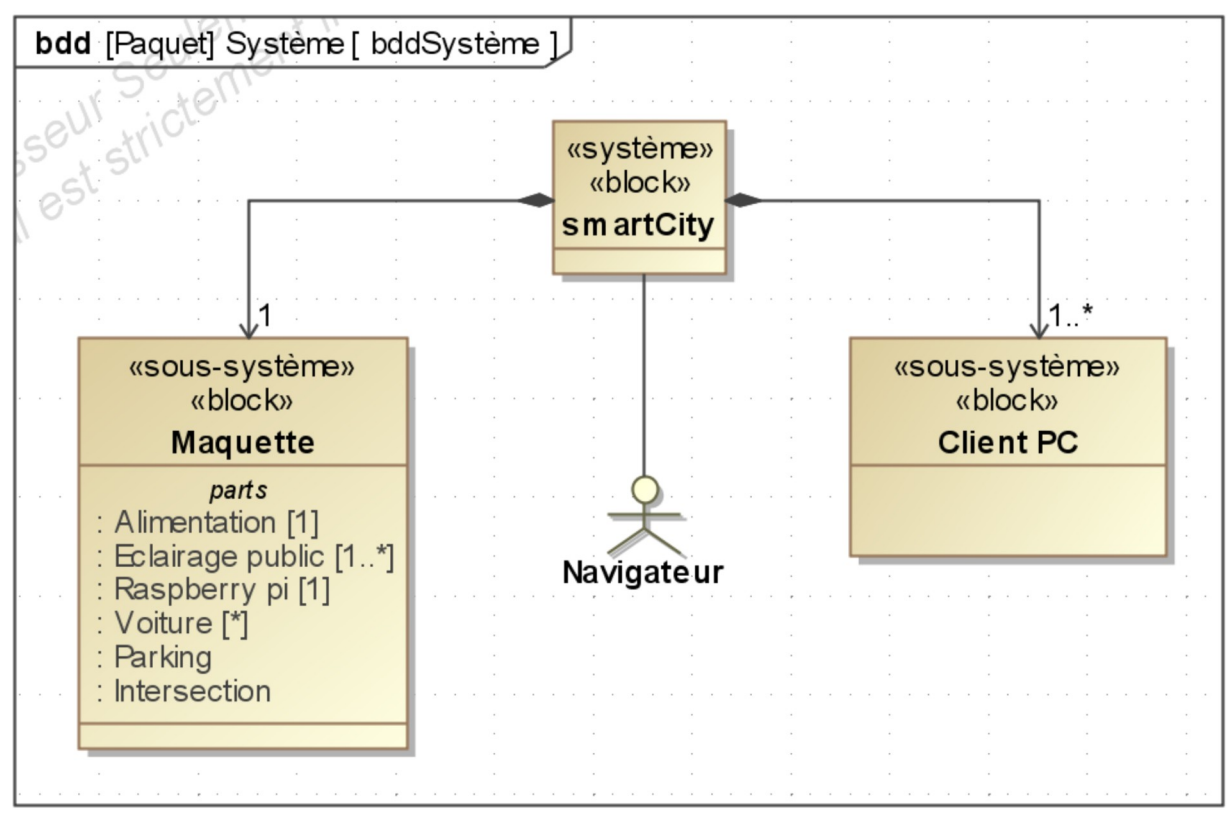

**Figure 1 : Diagramme de blocs du système**

#### <span id="page-4-0"></span>**2.1.1 Diagrammes des cas d'utilisation**

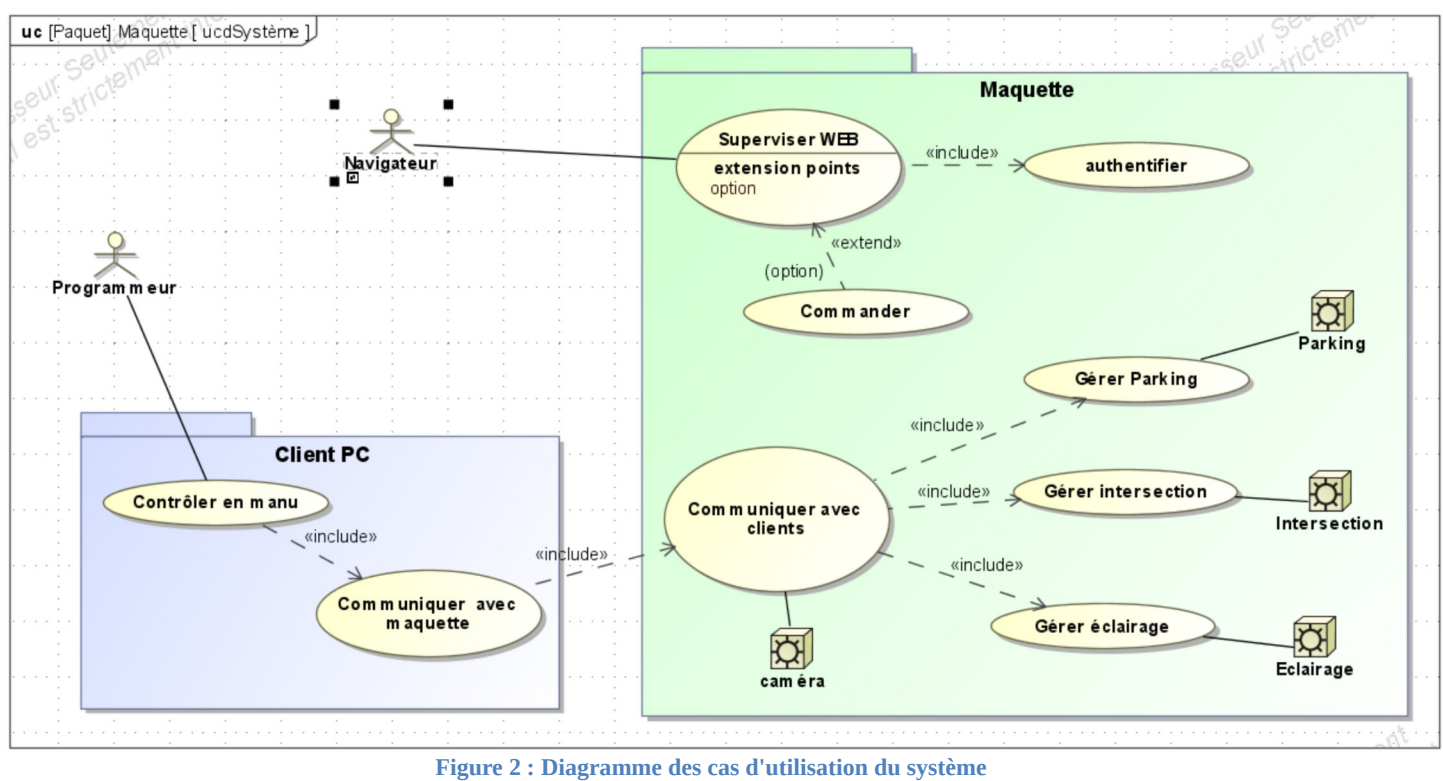

<span id="page-4-1"></span>**2.1.2 Diagramme de déploiement**

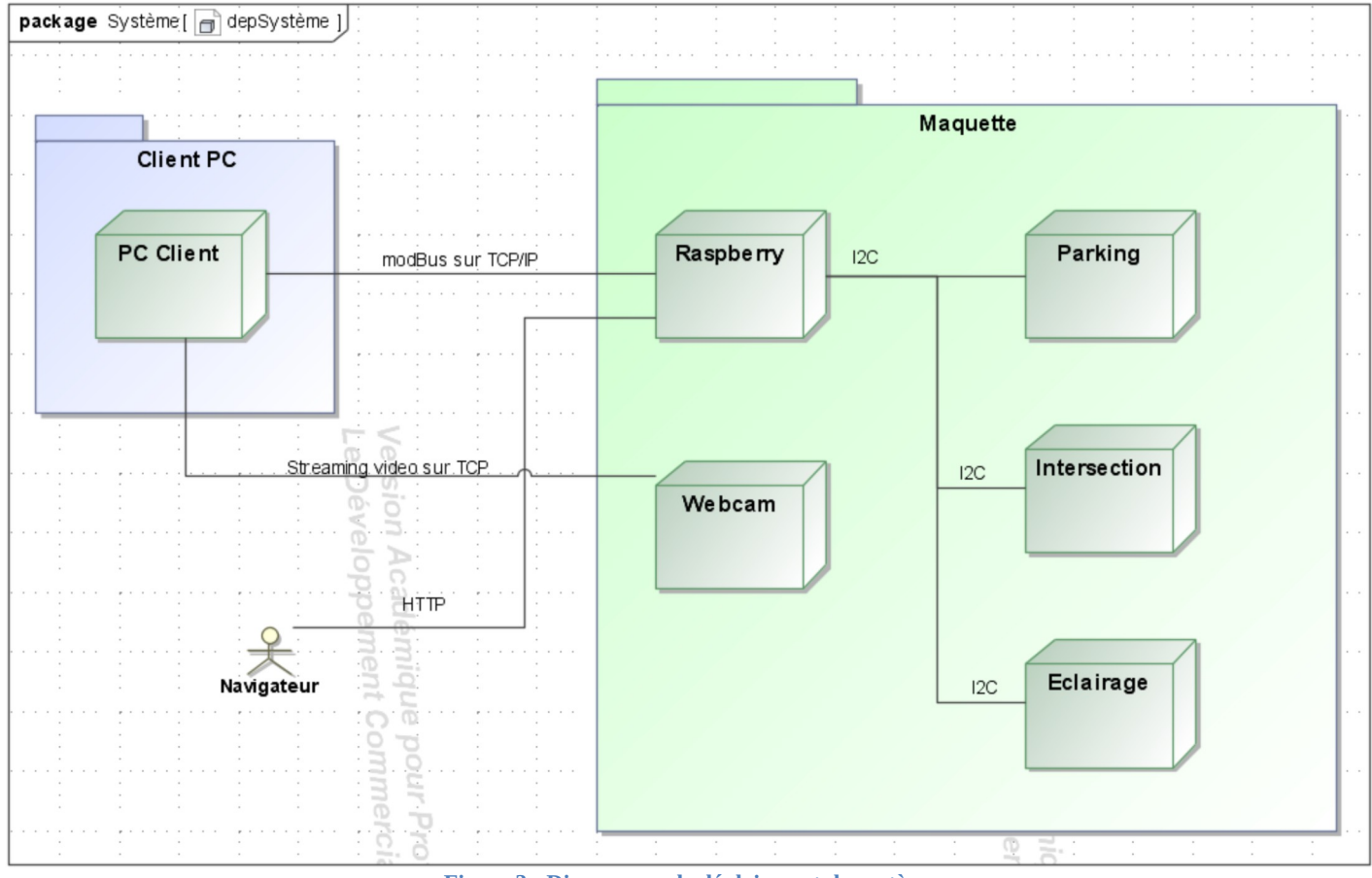

**Figure 3 : Diagramme de déploiement du système**

#### <span id="page-5-0"></span>**2.1.3 Exigences**

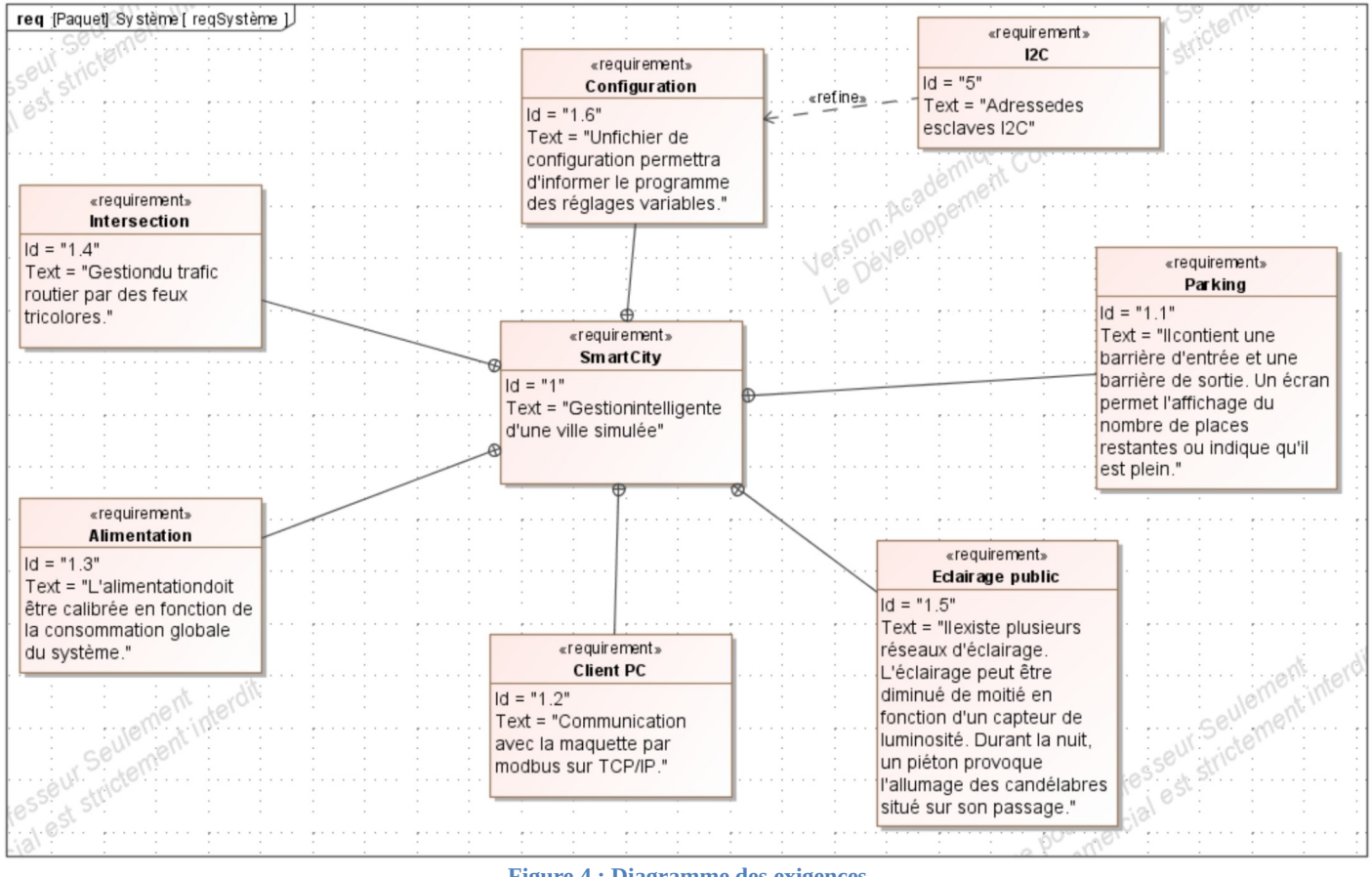

**Figure 4 : Diagramme des exigences**

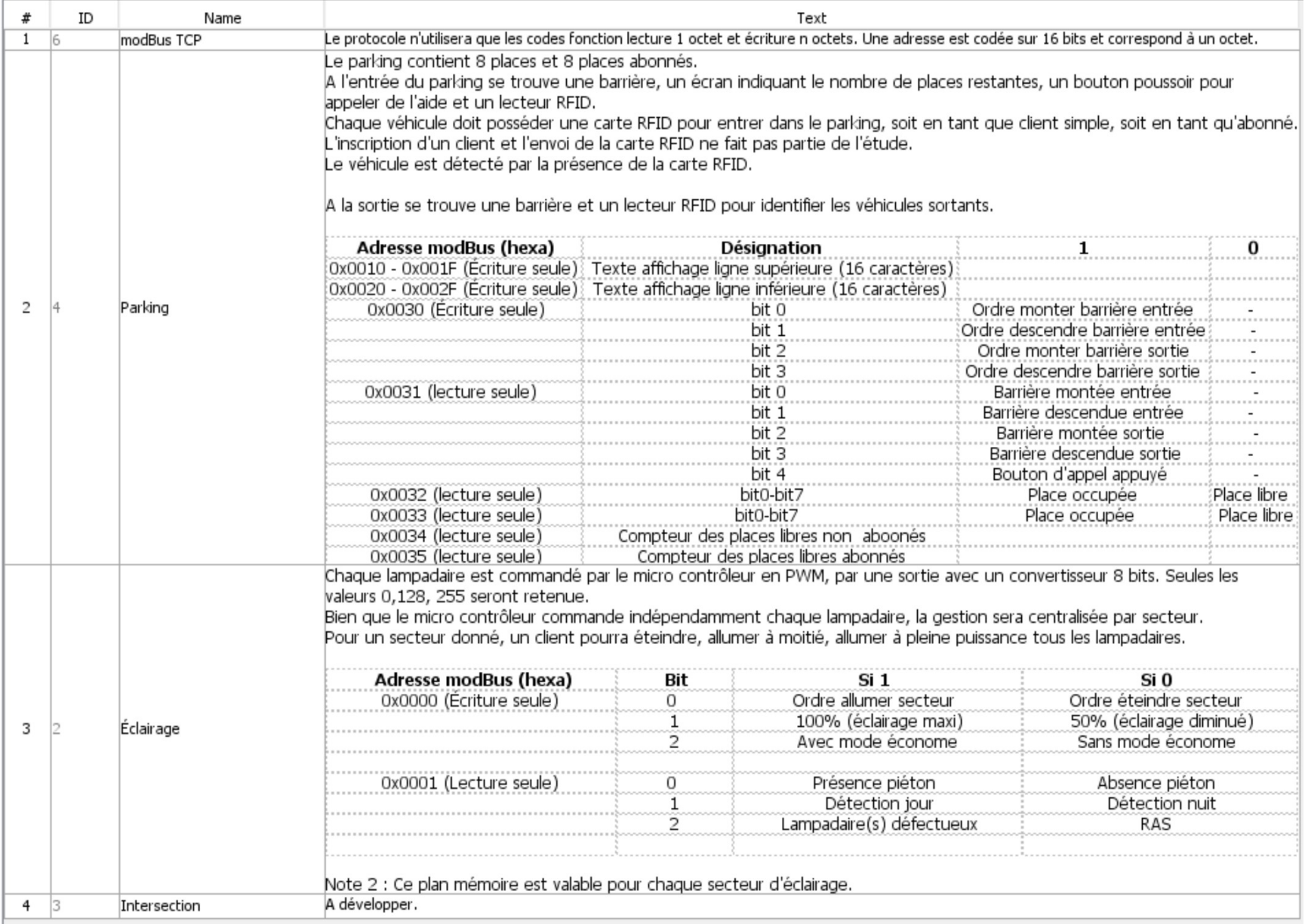

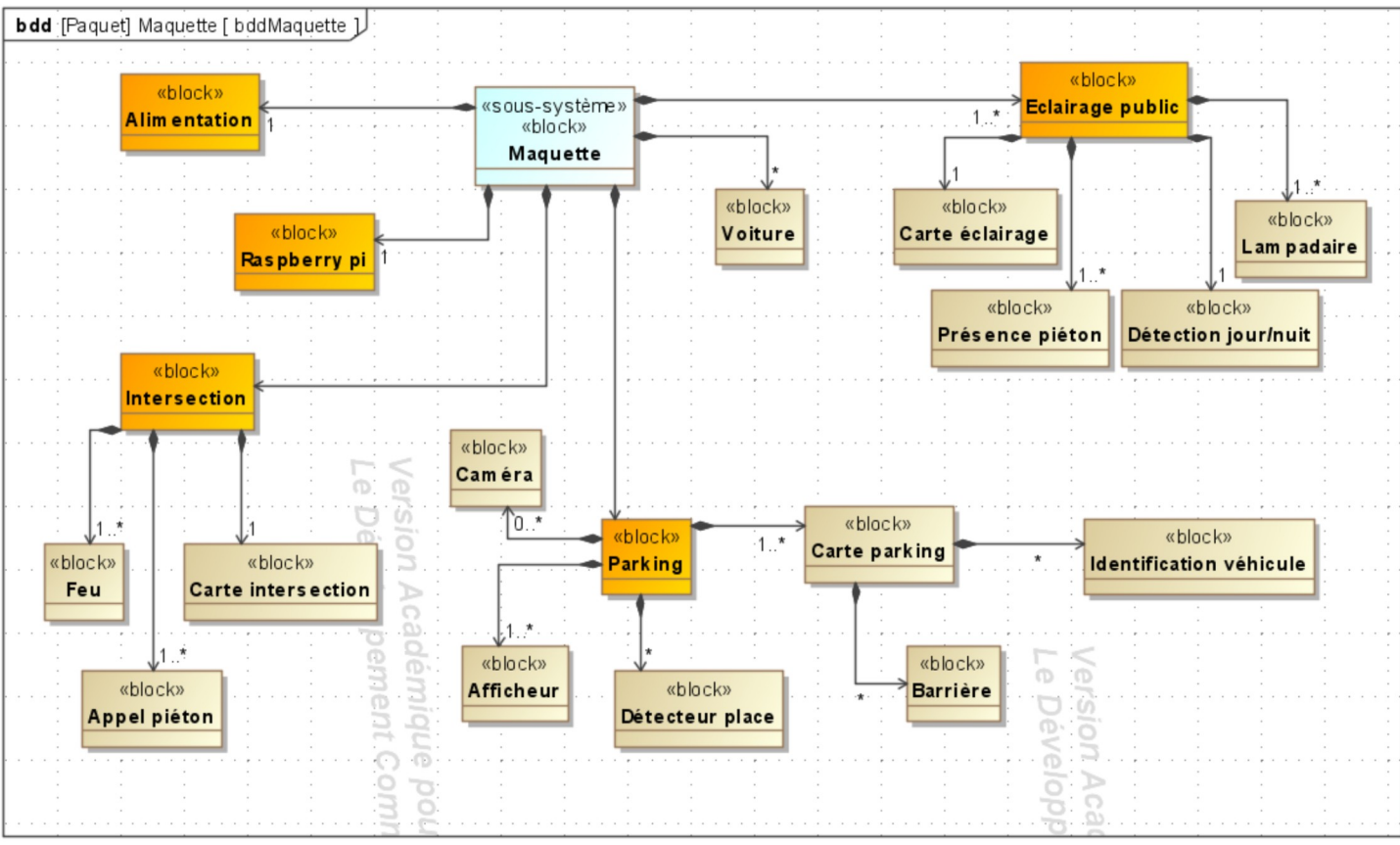

# <span id="page-7-0"></span>**2.1.4 Architectures Matérielle & Logicielle**

**Figure 5 : Diagramme des blocs du SS Maquette**

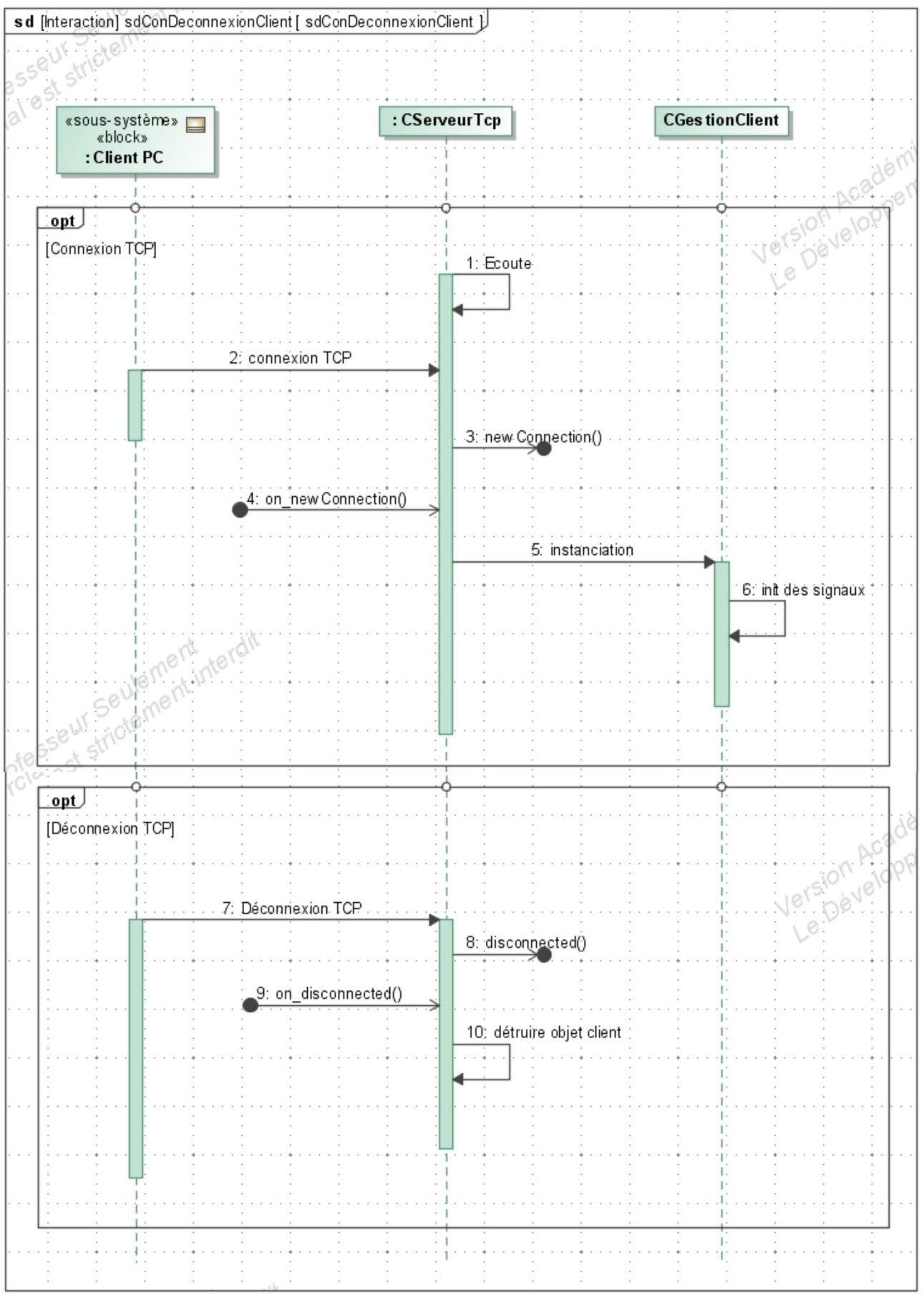

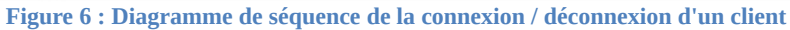

#### BTS SN E6.2 – Projet Technique Session 2021

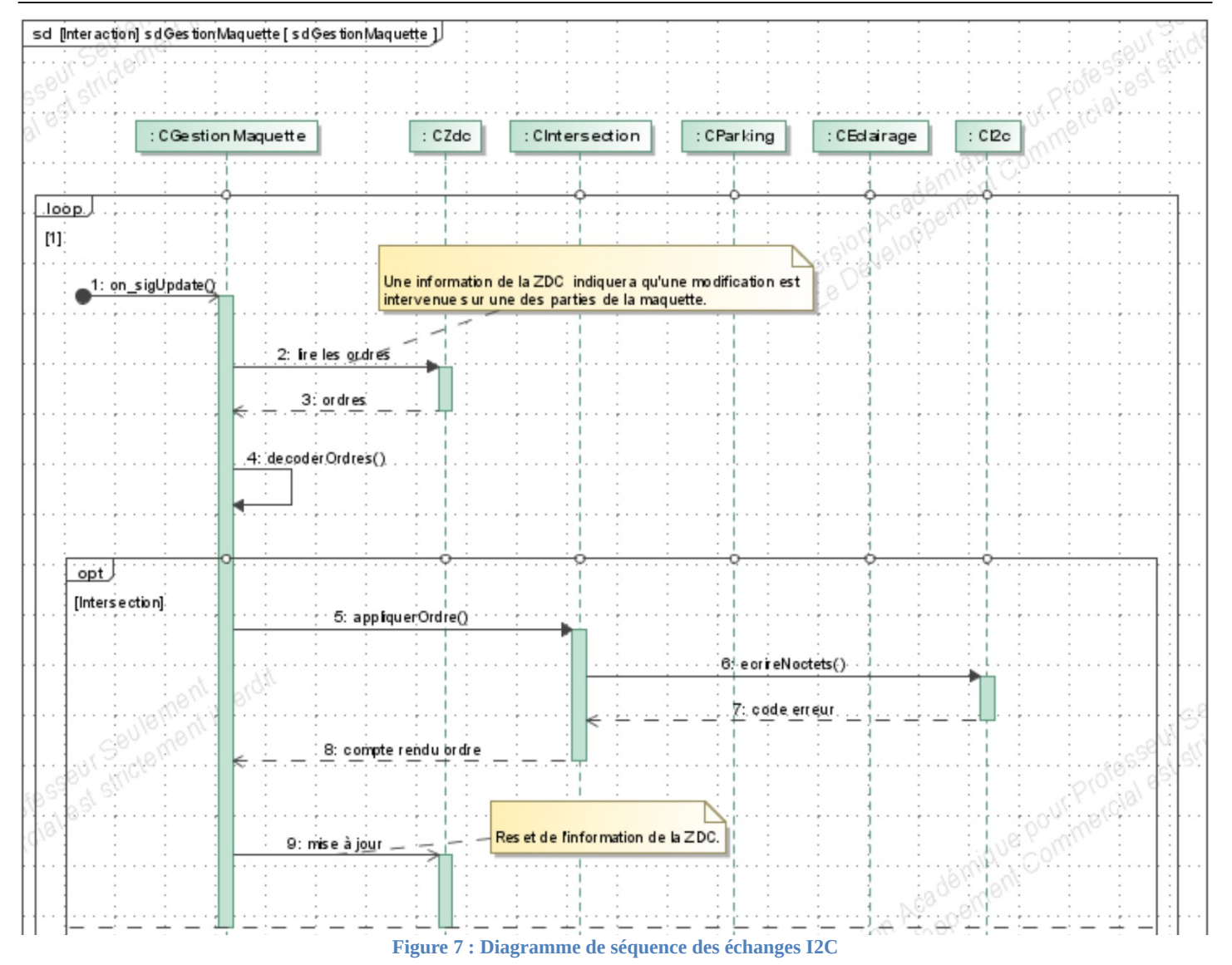

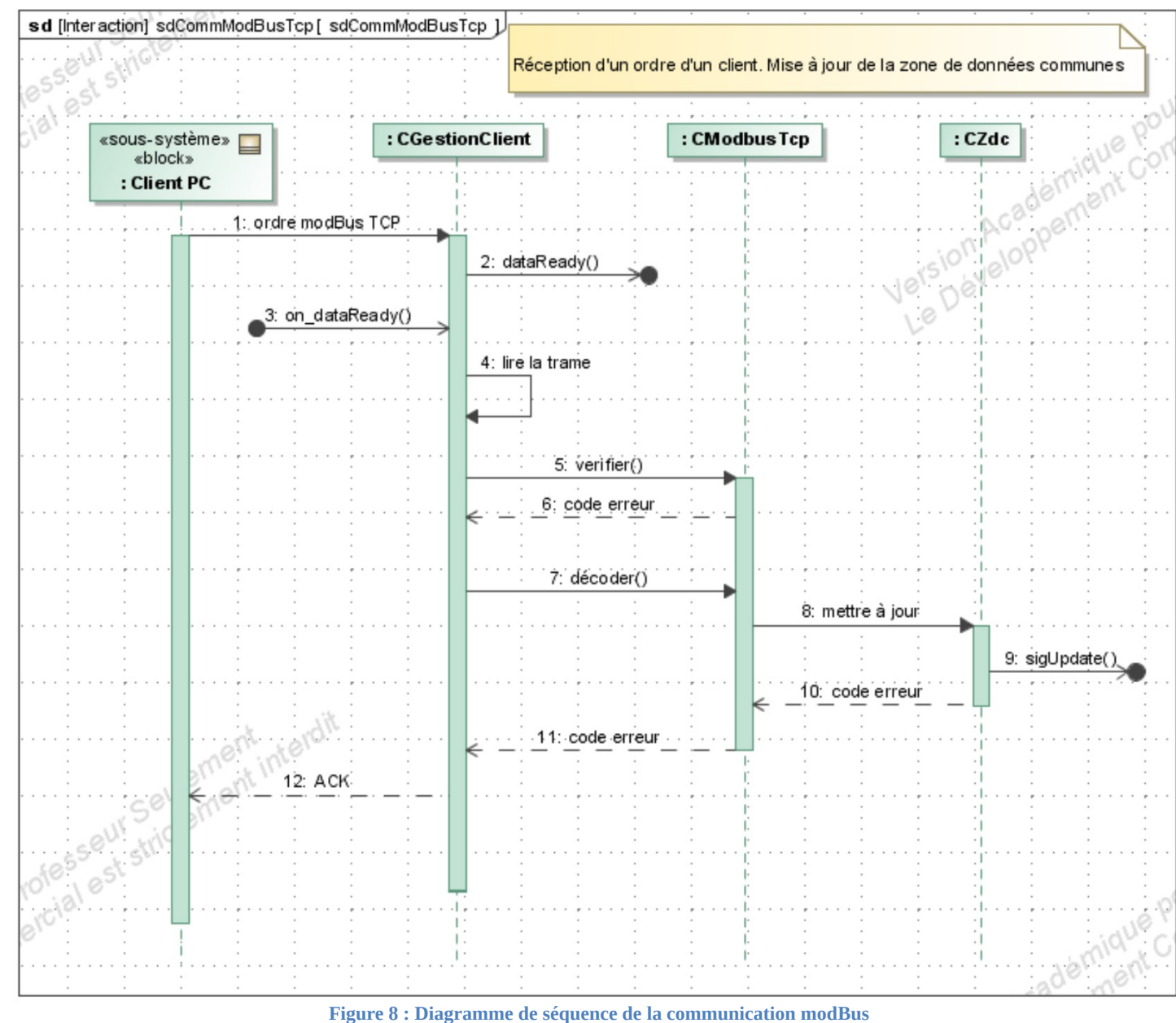

**Figure 8 : Diagramme de séquence de la communication modBus**

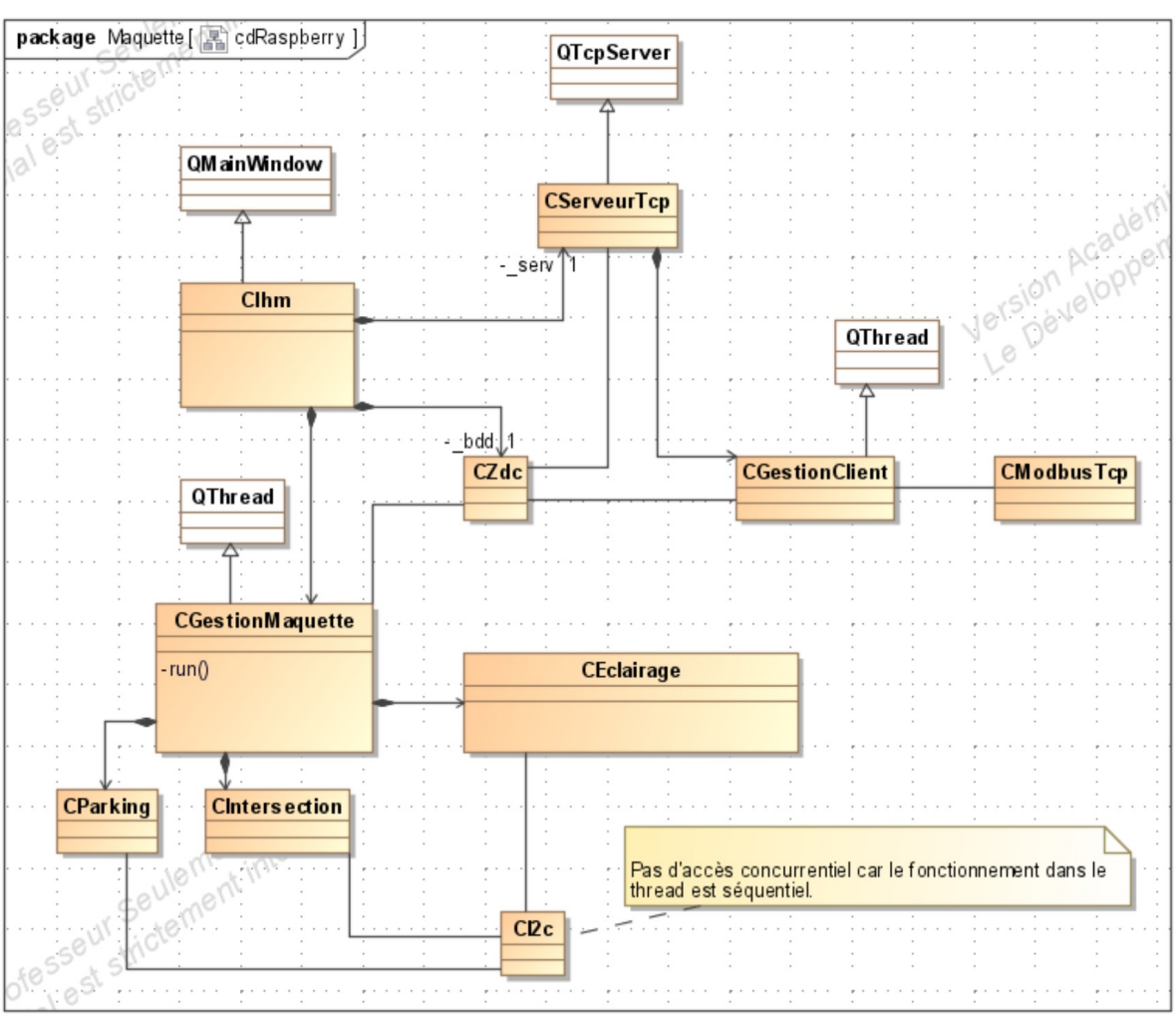

**Figure 9 : Diagramme de classes du logiciel Raspberry**

### <span id="page-11-0"></span>**2.1.5 Scénarios des cas d'utilisation**

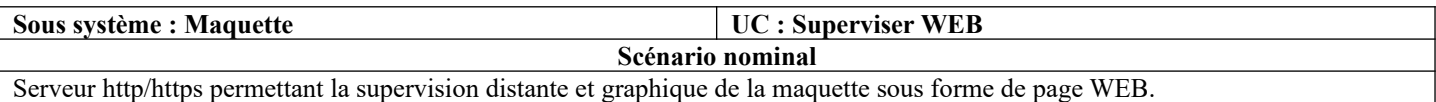

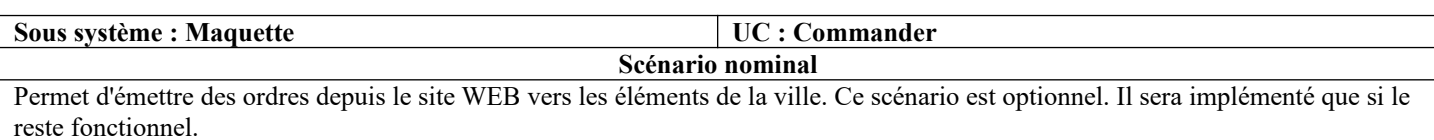

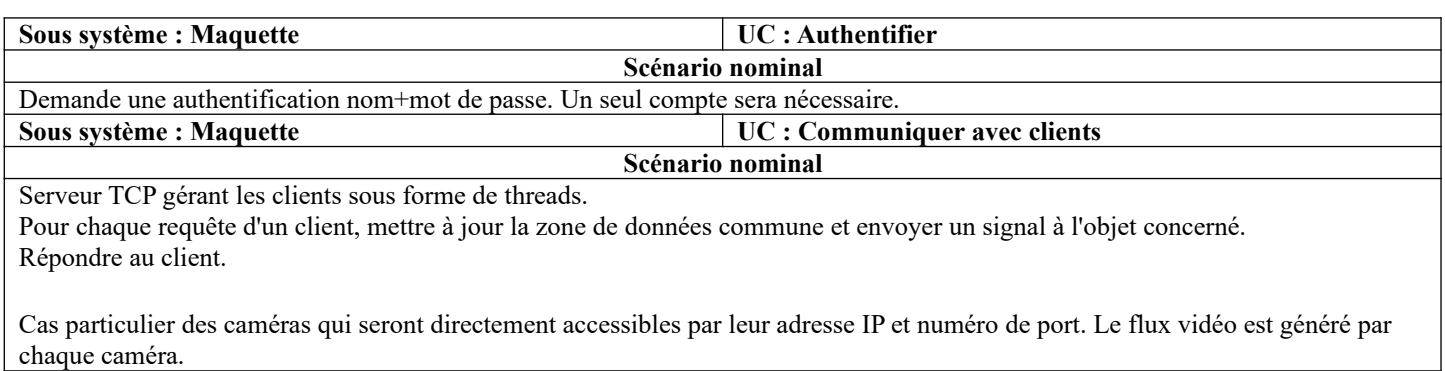

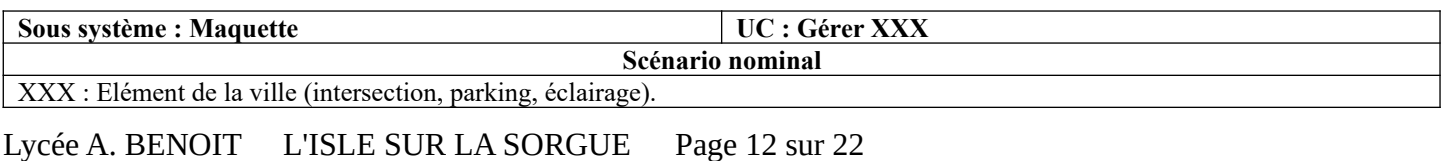

Dès réception d'un signal, lire les données dans la ZDC. Rechercher les modifications à appliquer sur l'élément de la ville. Contrôler la communication avec les éléments de la ville par le bus I2C.

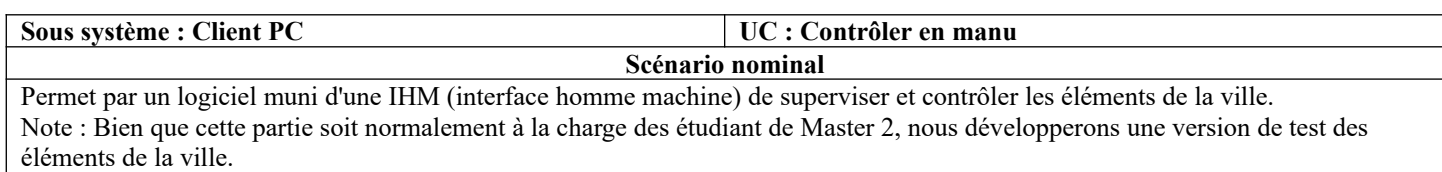

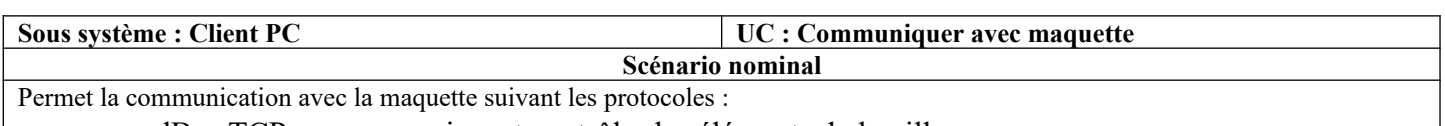

- modBus TCP pour superviser et contrôler les éléments de la ville.
- http/https/ftp, etc. pour récupérer les flux des caméras et les intégrer dans l'IHM.

### <span id="page-12-0"></span>*2.2 Contraintes de réalisation*

#### **Contraintes financières (budget alloué) :**

Budget estimé de 500€ selon avancement du projet à charge partielle du demandeur.

#### **Contraintes de développement (matériel et/ou logiciel imposé / technologies utilisées) :**

La spécification, conception et codage seront modélisés.

#### **Contraintes qualité (conformité, délais, …) :**

Maintenable, maniable (ergonomie)

#### **Contraintes de fiabilité, sécurité :**

Les accès logiciels seront sécurisés.

### <span id="page-12-1"></span>*2.3 Ressources mises à disposition des étudiants (logiciels / matériels / documents)*

#### Matériels :

- Composants pour la réalisation
- Matériel de laboratoire (alimentation, oscilloscope, analyseur logique)

Logiciels :

- Système d'exploitation
- Logiciel de modélisation SysML/UML : MagicDraw v7.02
- Logiciel de conception électronique : KiCAD 5
- Logiciel de conception électronique Fritzing uniquement pour illustrer le prototypage rapide
- Un logiciel de saisie de schéma et de simulation (Proteus ISIS) pourra éventuellement être utilisé pour illustrer des essais de programmation.

#### Documents :

Site de la STS SN mettant à disposition les différentes documentations.

# <span id="page-13-0"></span>**3 Répartition des tâches par étudiant**

2 équipes de 5 étudiants vont contribuer à la construction du système :

# <span id="page-13-1"></span>*3.1 Equipe 1*

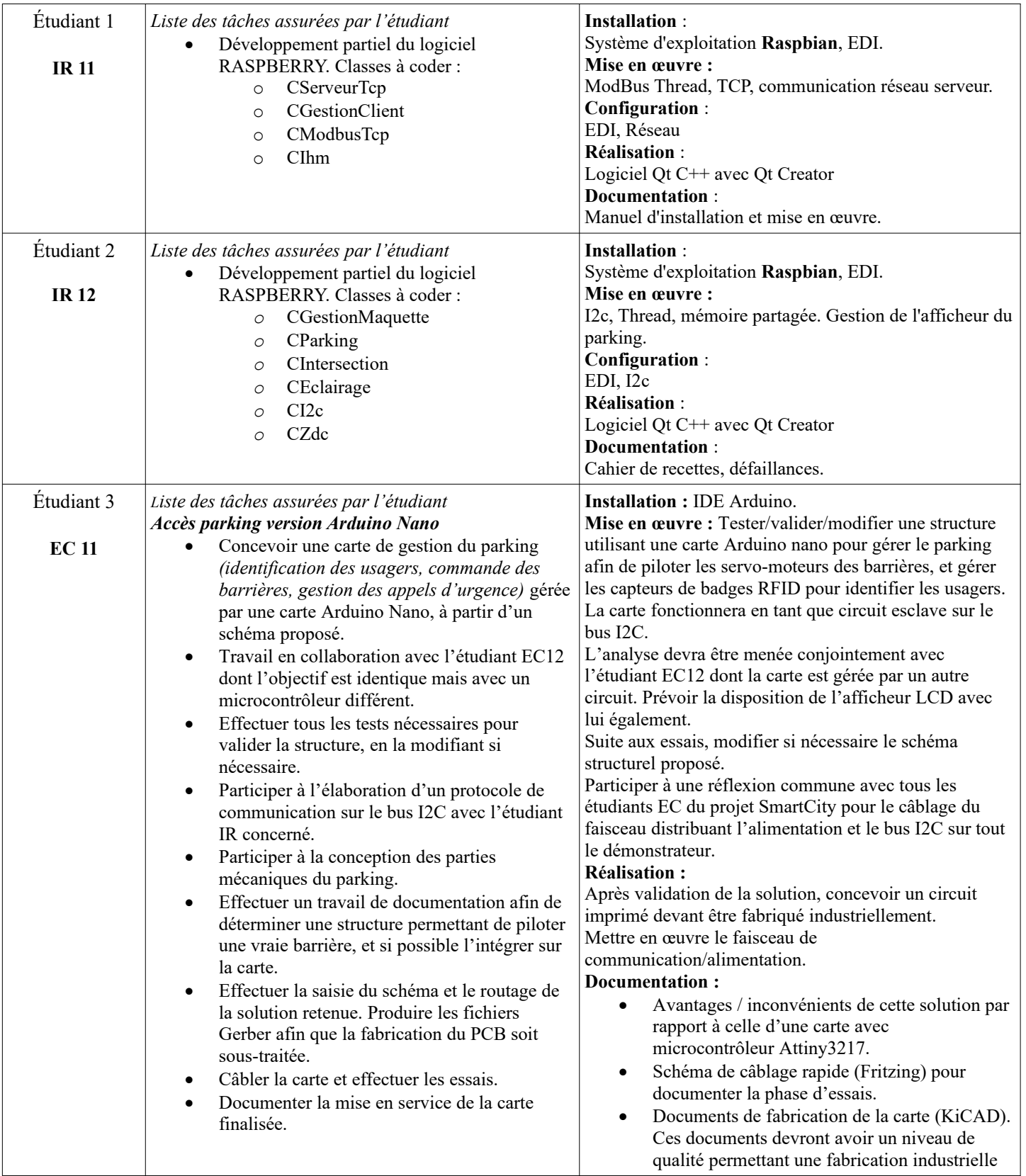

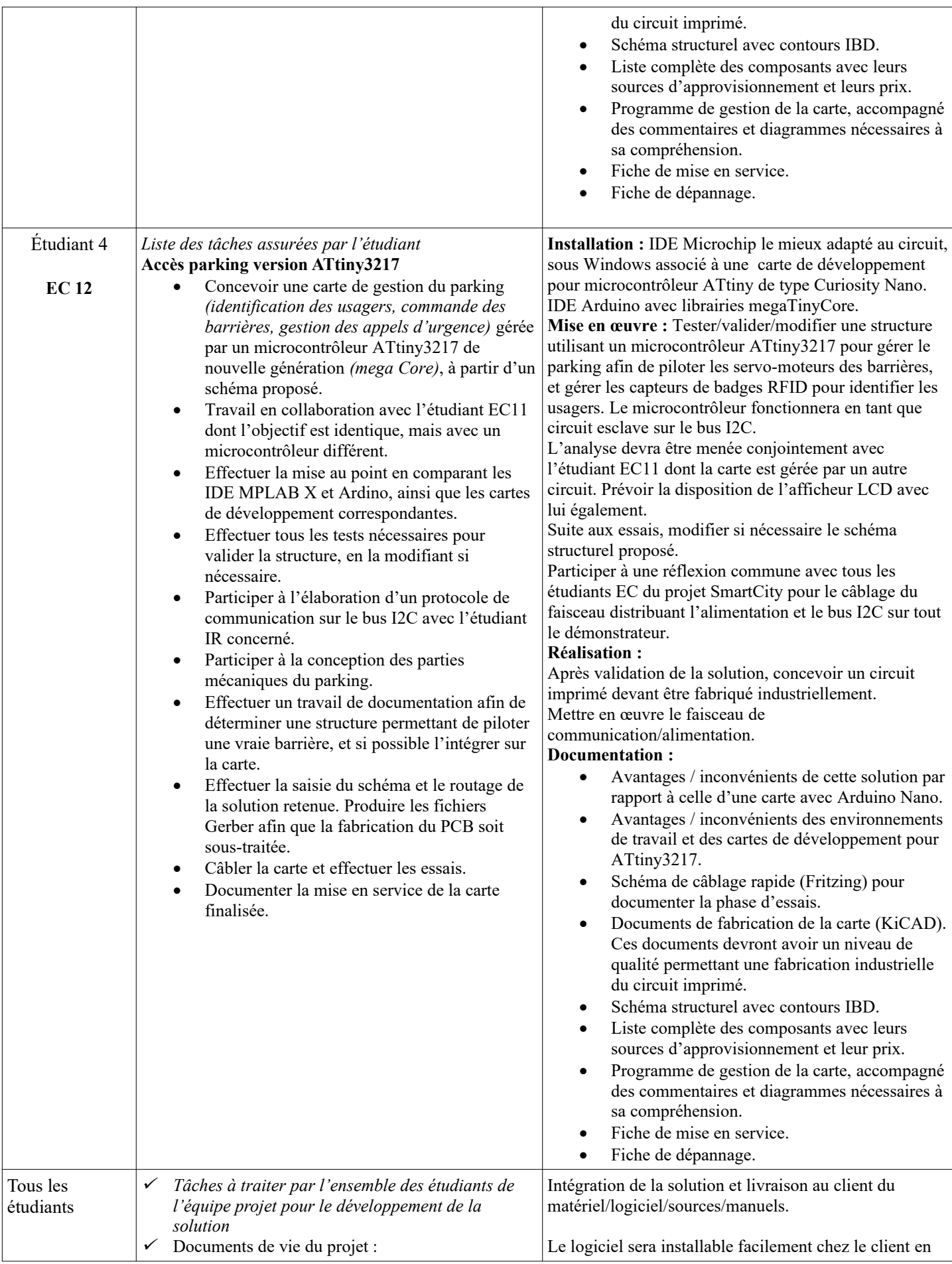

### Lycée A. BENOIT L'ISLE SUR LA SORGUE Page 15 sur 22

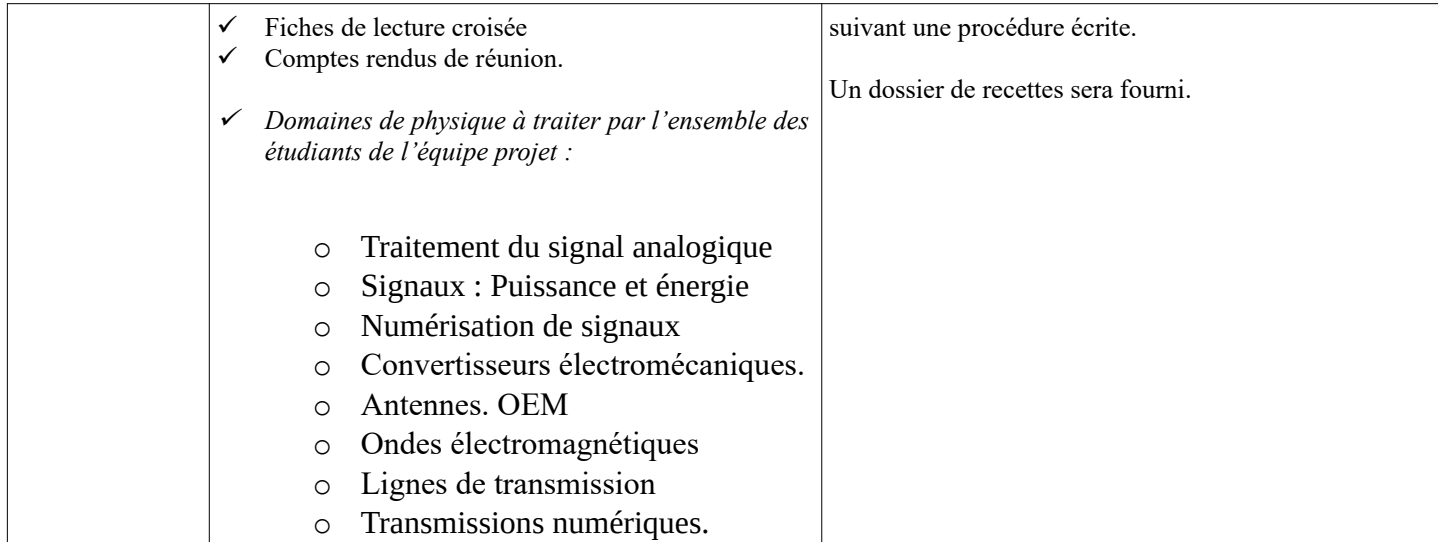

# <span id="page-15-0"></span>*3.2 Equipe 2*

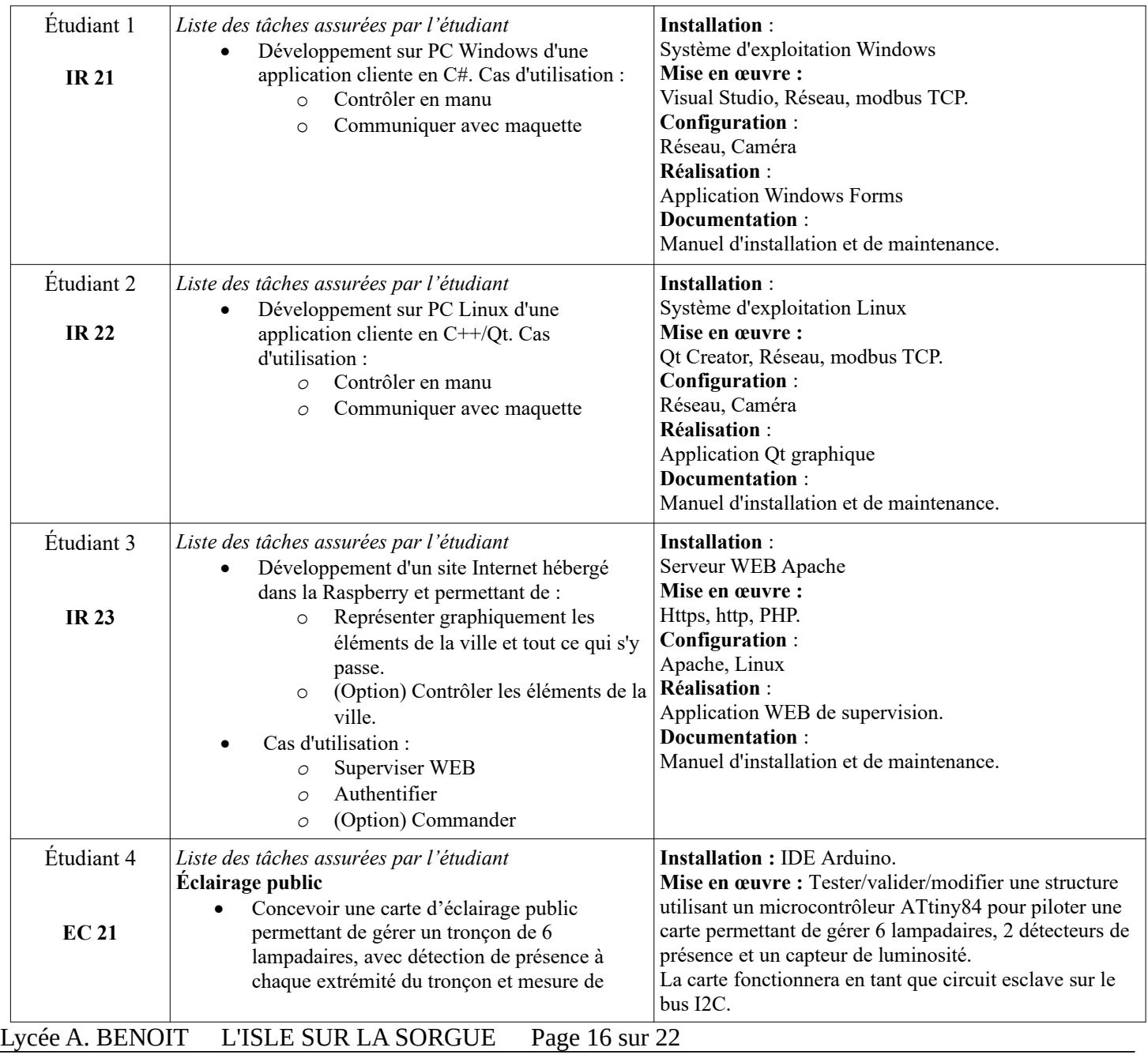

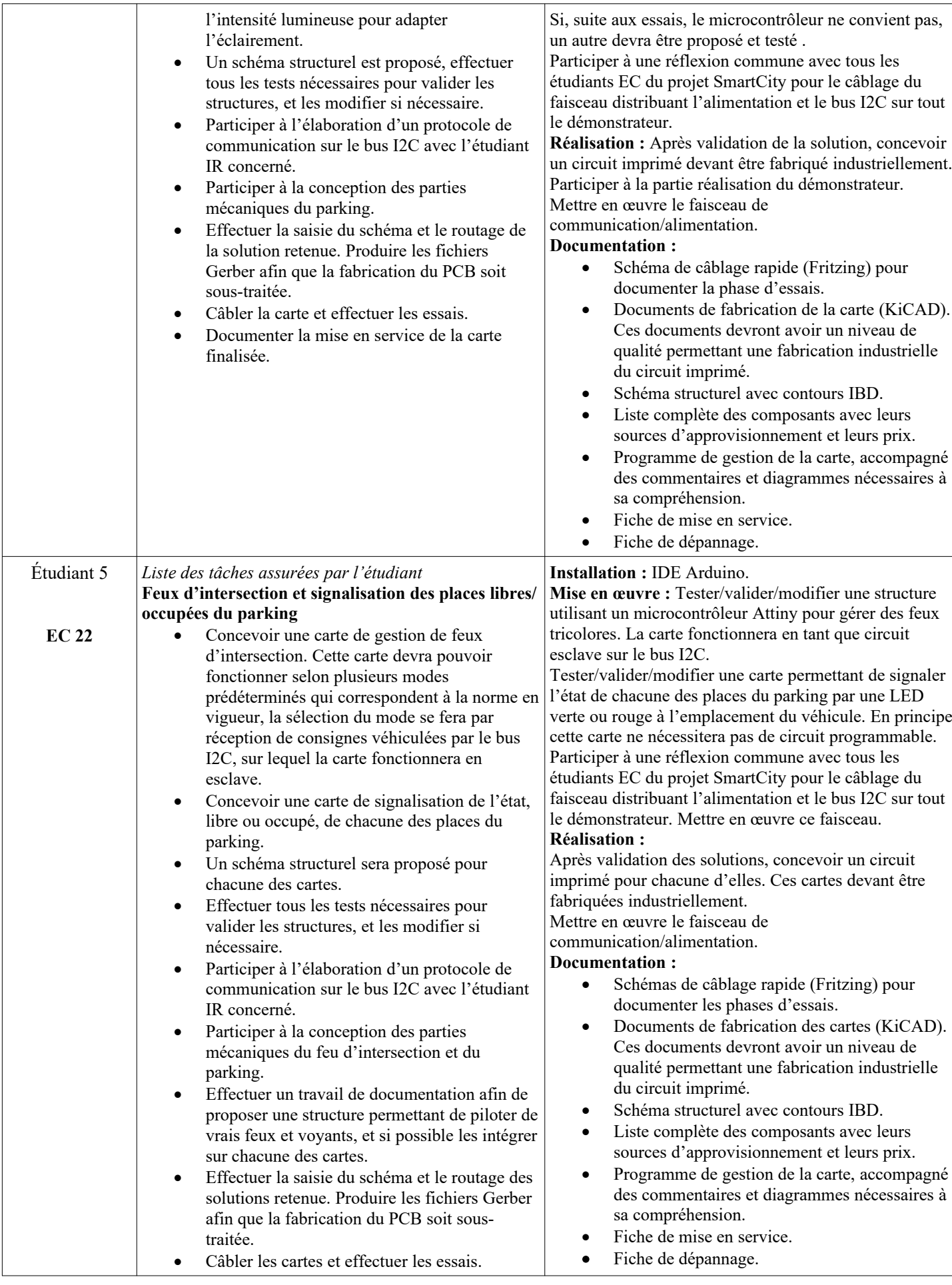

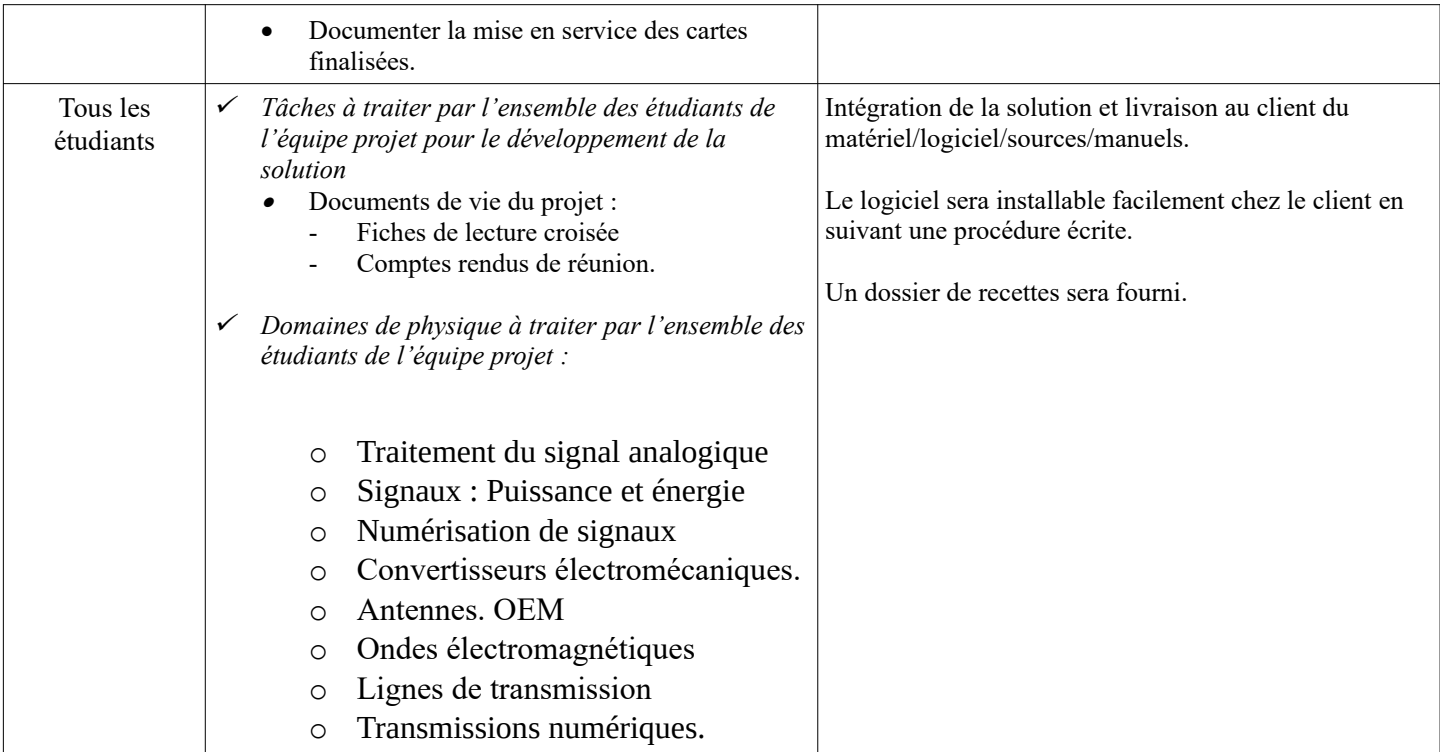

# <span id="page-18-0"></span>**4 Exploitation Pédagogique – Compétences terminales évaluées :**

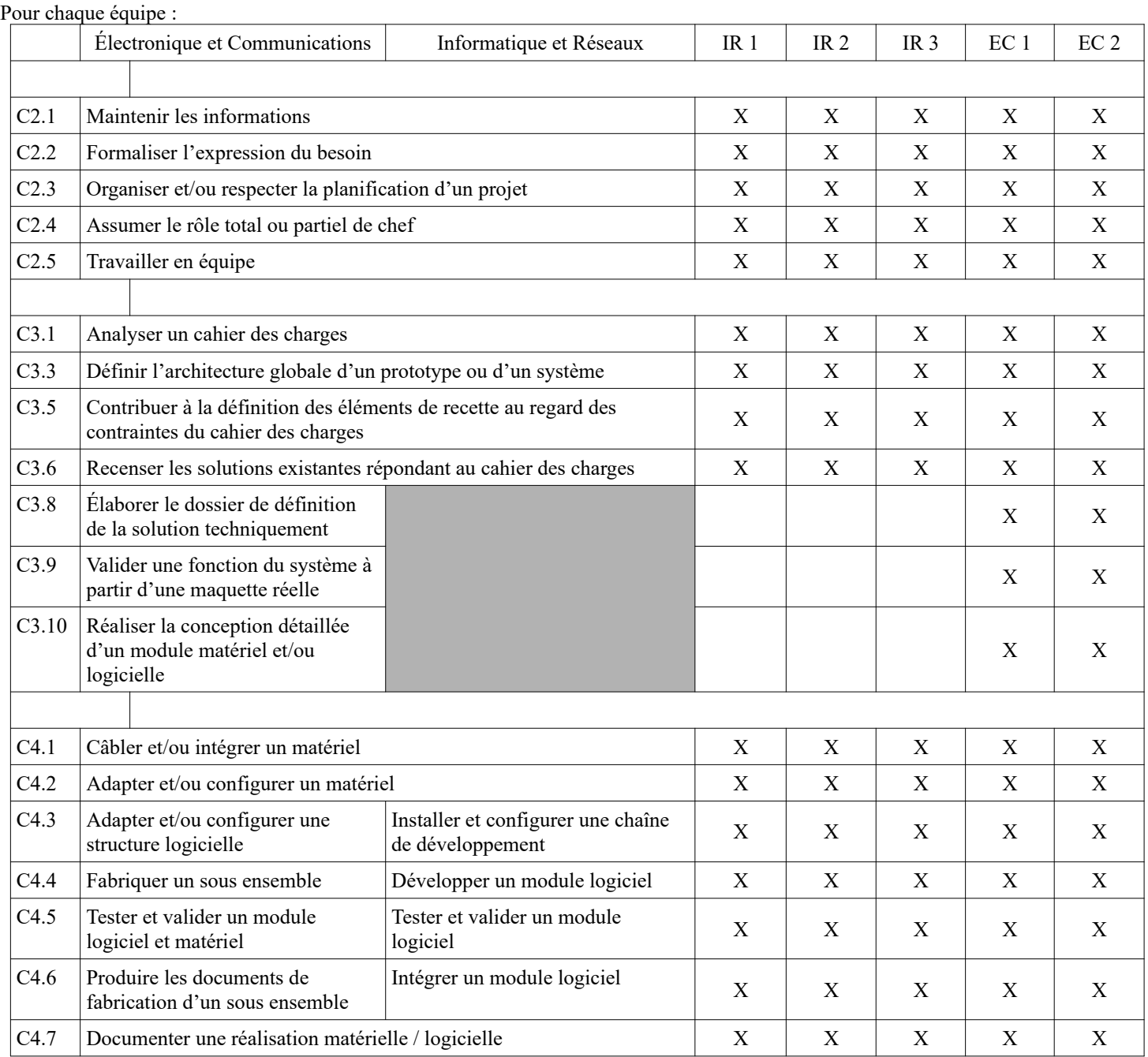

# <span id="page-19-1"></span>**5 Planification**

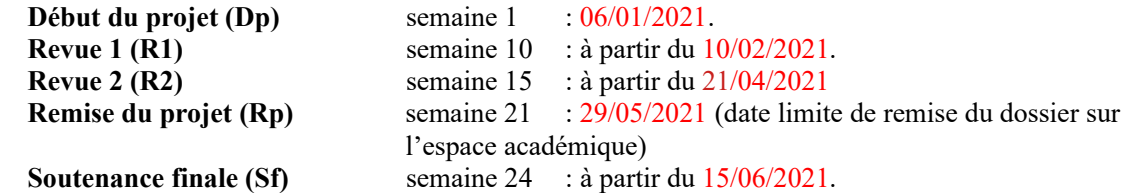

# <span id="page-19-0"></span>**6 Conditions d'évaluation pour l'épreuve E6-2**

### <span id="page-19-2"></span>*6.1 Disponibilité des équipements*

L'équipement sera-t-il disponible ? **Oui** Non

### <span id="page-19-3"></span>*6.2 Atteintes des objectifs du point de vue client*

Que devra-t-on observer à la fin du projet qui témoignera de l'atteinte des objectifs fixés, du point de vue du client : **L'étudiant devra être capable de mettre en œuvre les tâches dont il est en charge. Dans le meilleur des cas : l'intégration et les cas d'utilisation seront opérationnels, en respectant les contraintes.**

# <span id="page-19-4"></span>*6.3 Avenants :*

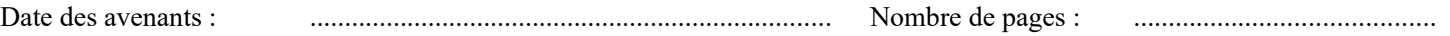

# <span id="page-20-0"></span>**7 Observation de la commission de Validation**

Ce document initial : **comprend pages et les documents annexes suivants :**

*(À remplir par la commission de validation qui valide le sujet de projet)*

**a été utilisé par la Commission Académique de validation qui s'est réunie à L'Isle sur la Sorgue, le 08/12/2020**

.............................................................................................................................................................. ..............................................................................................................................................................

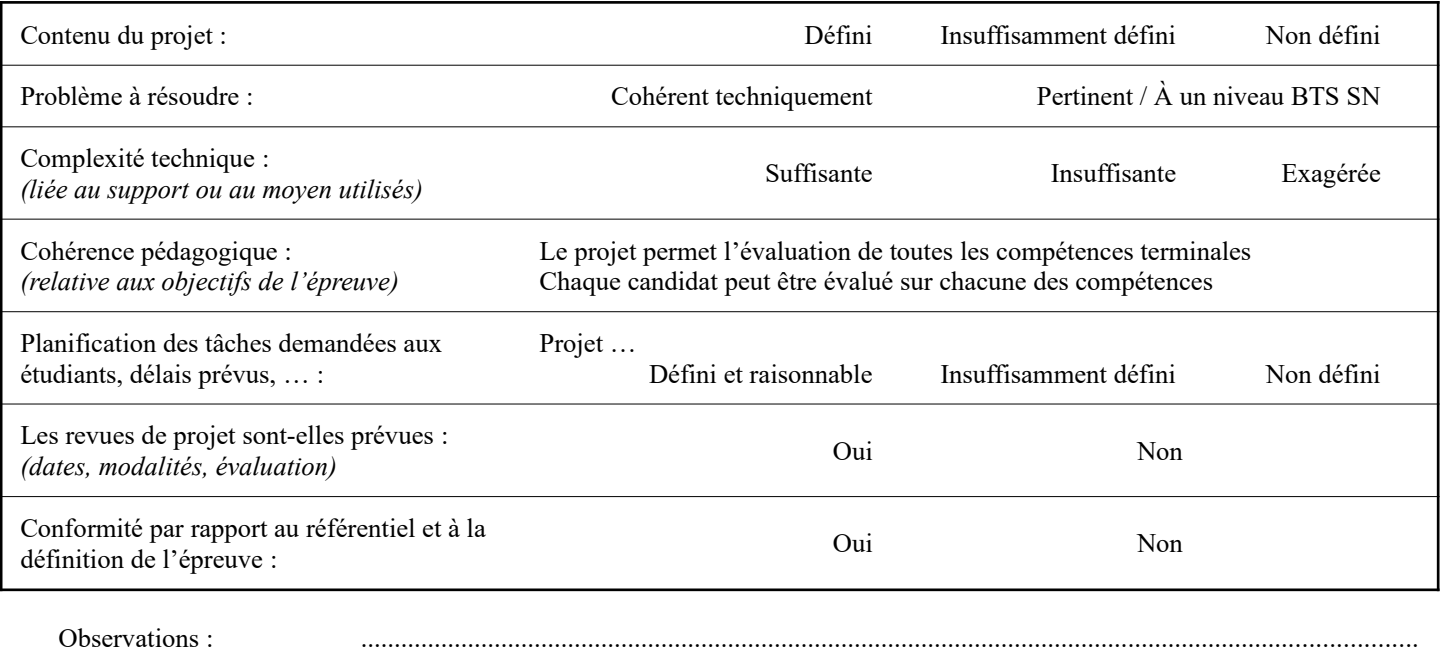

### <span id="page-20-1"></span>*7.1 Avis formulé par la commission de validation :*

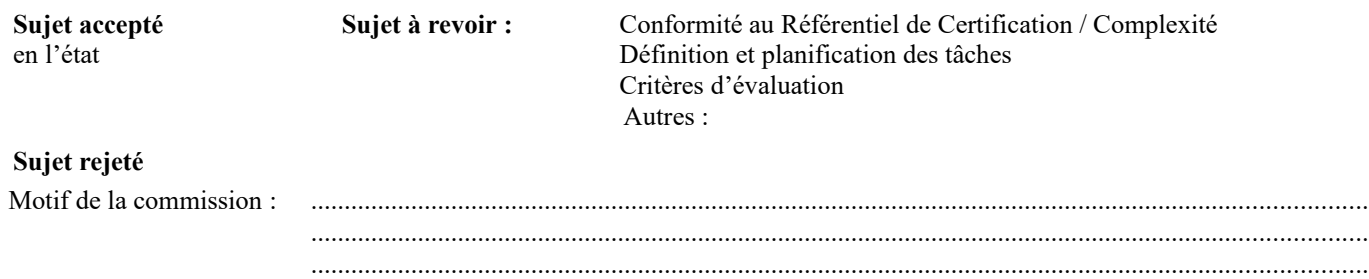

### <span id="page-20-2"></span>*7.2 Nom des membres de la commission de validation académique :*

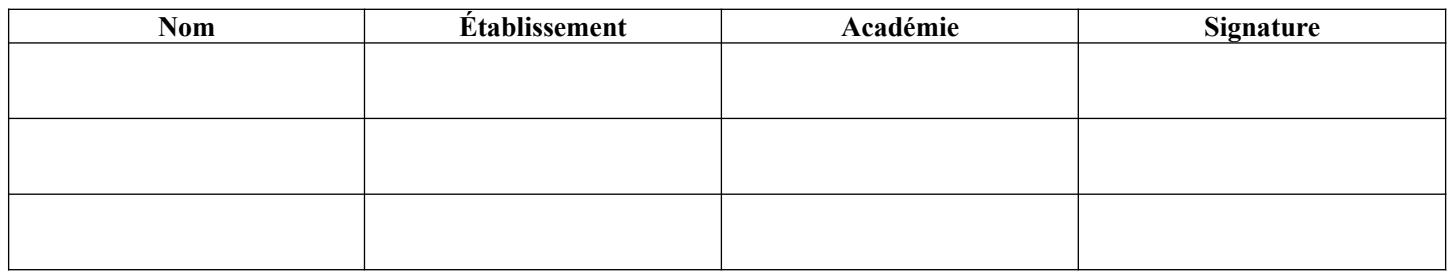

# <span id="page-21-0"></span>*7.3 Visa de l'autorité académique :*

#### *Nota :*

(nom, qualité, Académie, signature) *Ce document est contractuel pour la sous-épreuve E6-2 (Projet Technique) et sera joint au « Dossier Technique » de l'étudiant. En cas de modification du cahier des charges, un avenant sera élaboré et joint au dossier du candidat pour présentation au jury, en même temps que le carnet de suivi.*